## **Szczegółowe wymagania na poszczególne oceny szkolne**

**KLASA 5** 

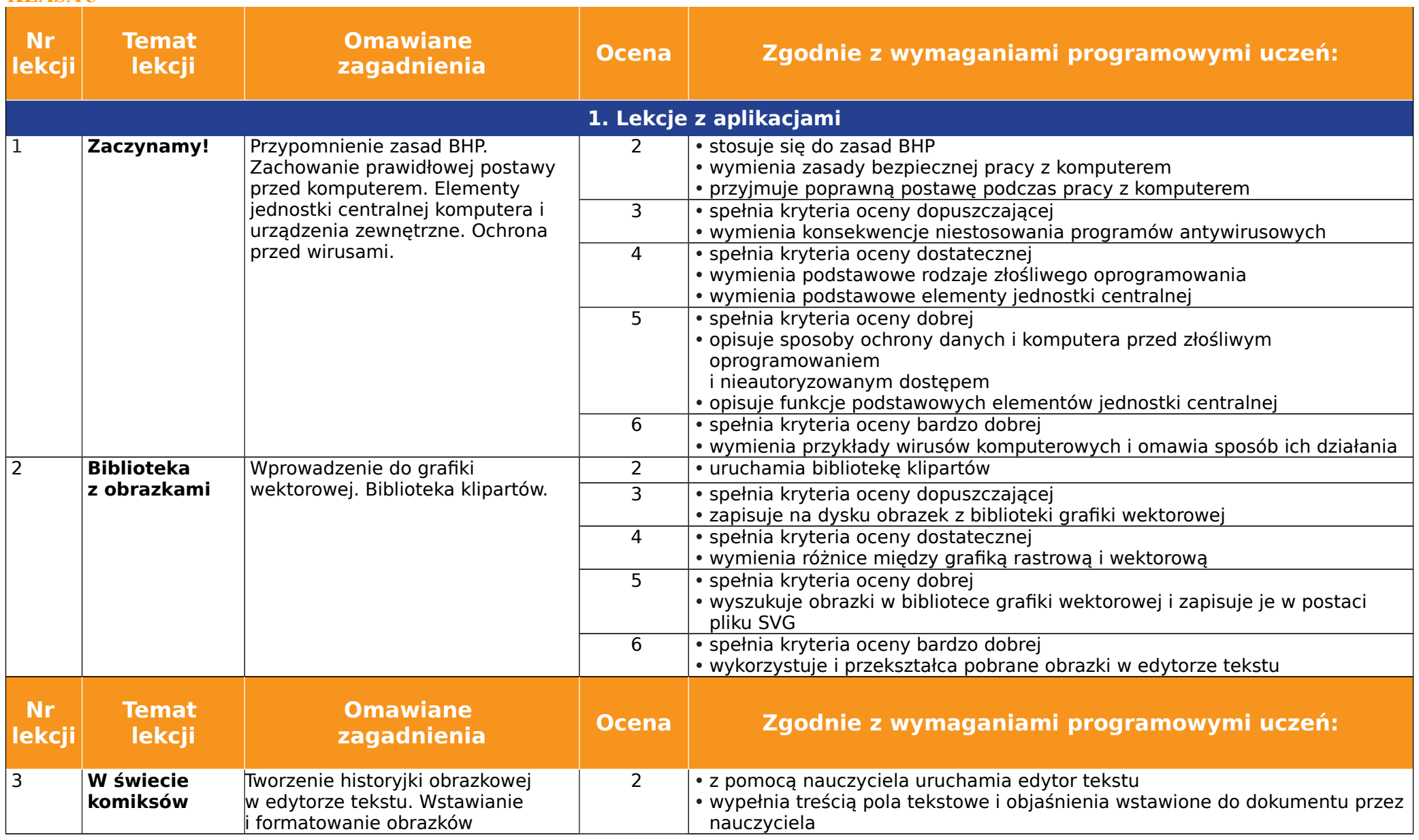

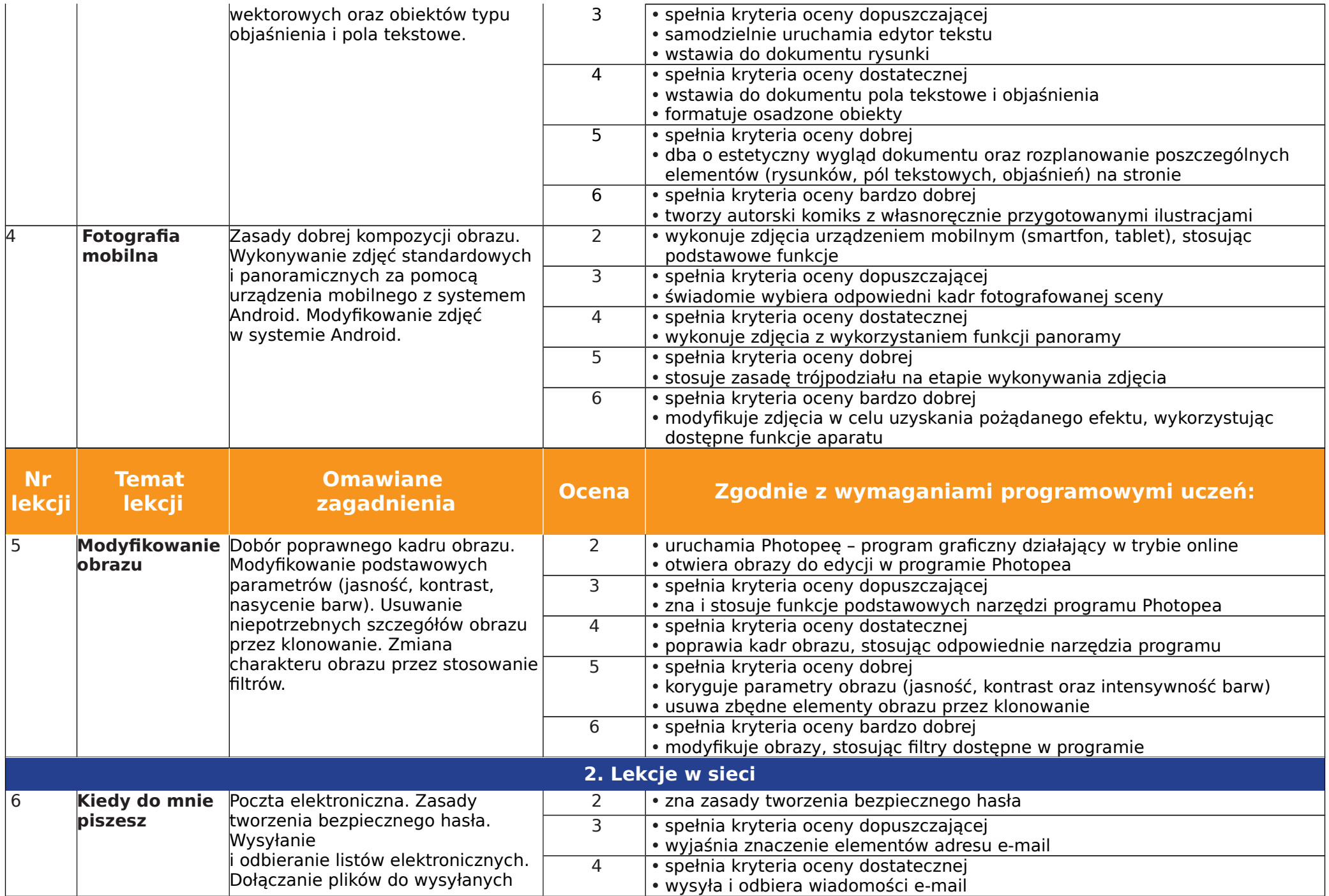

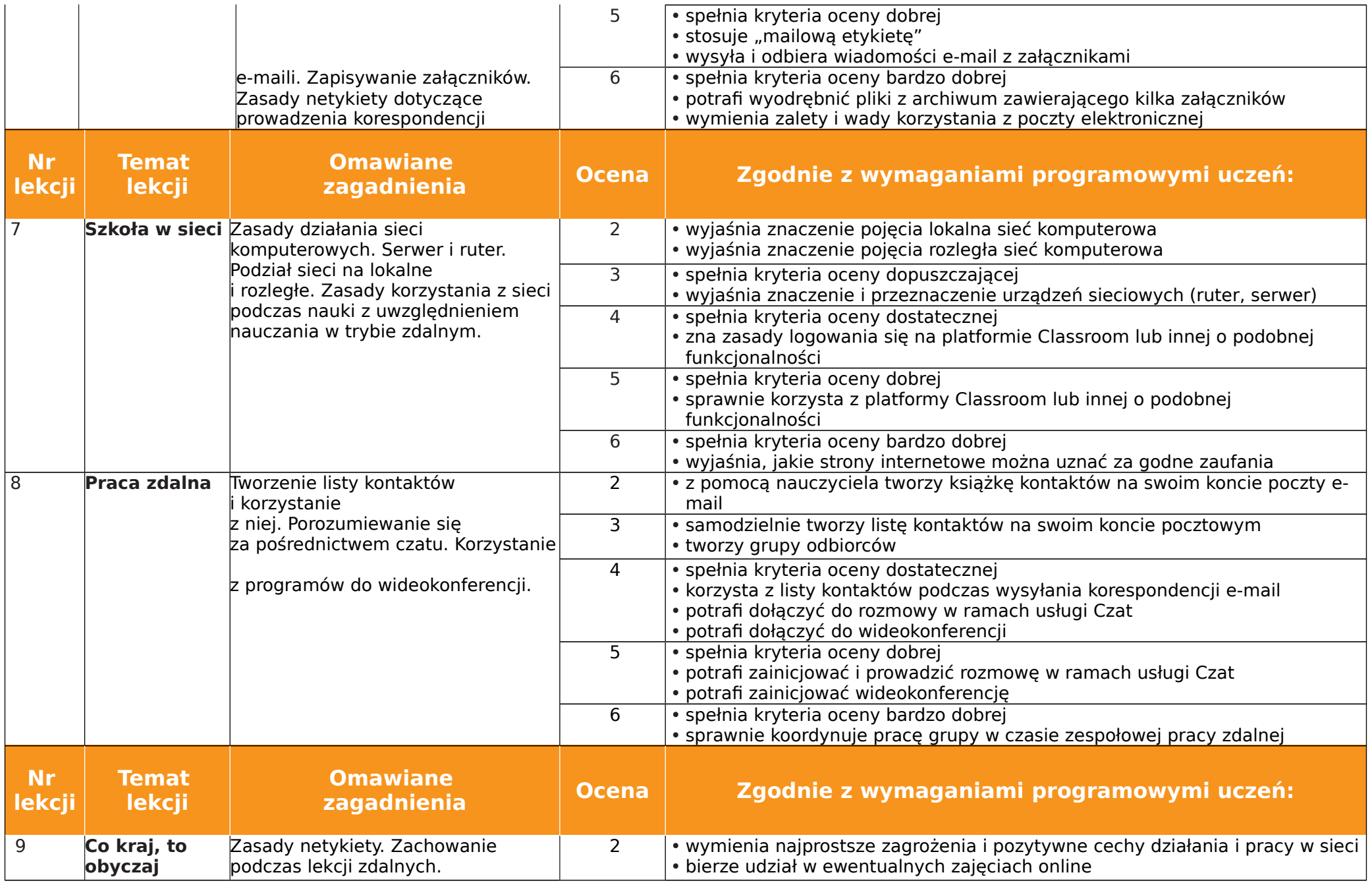

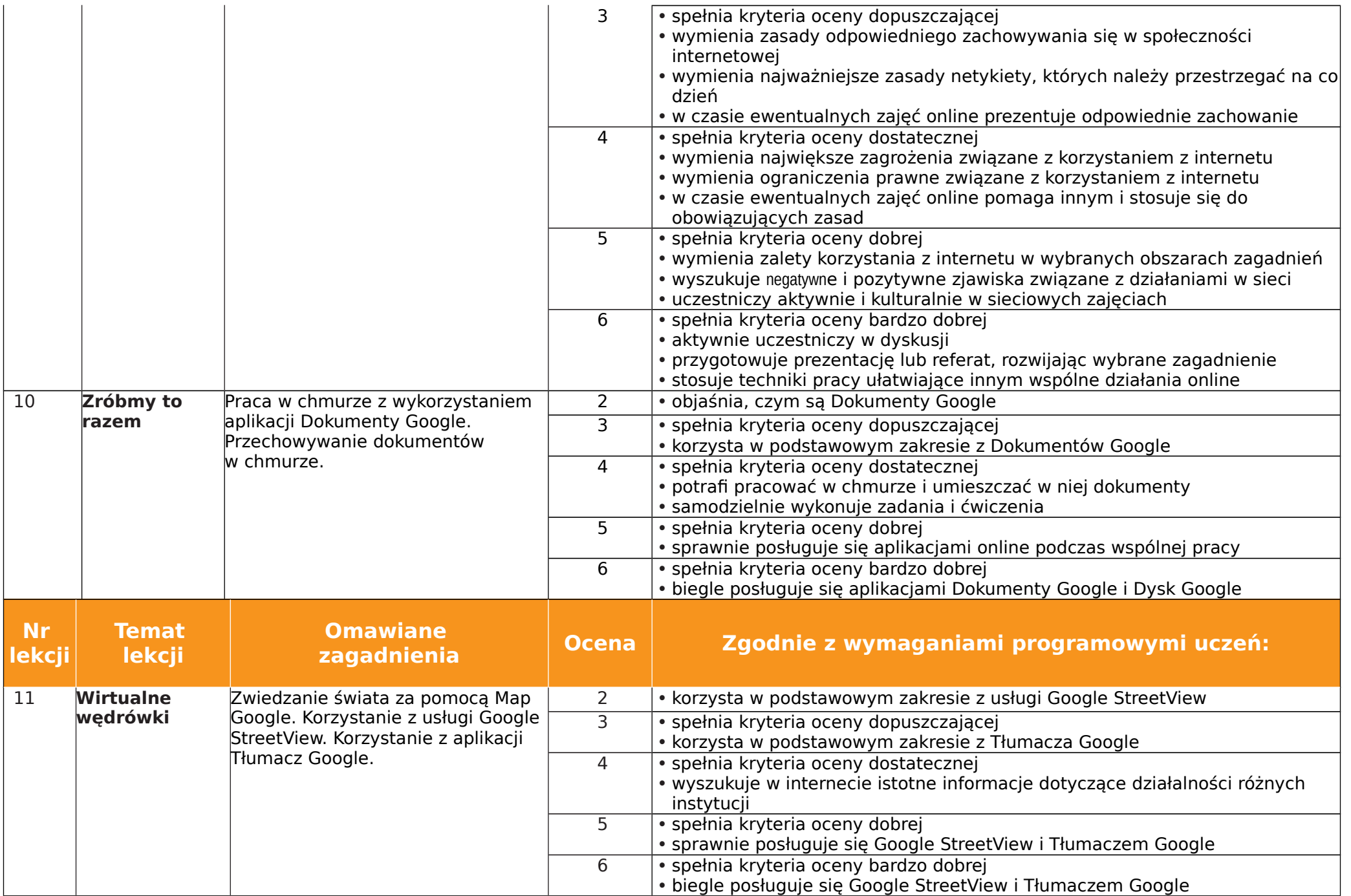

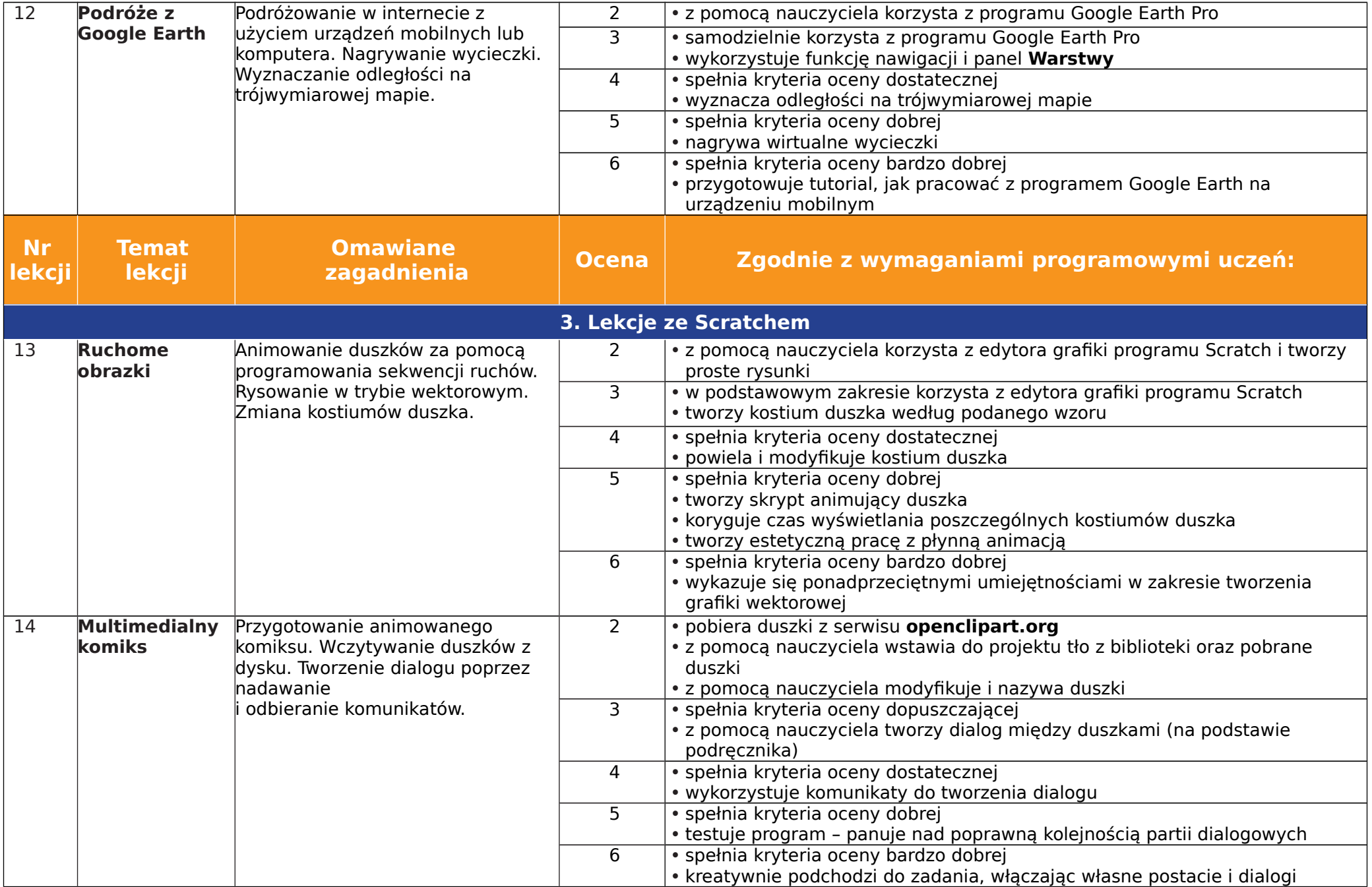

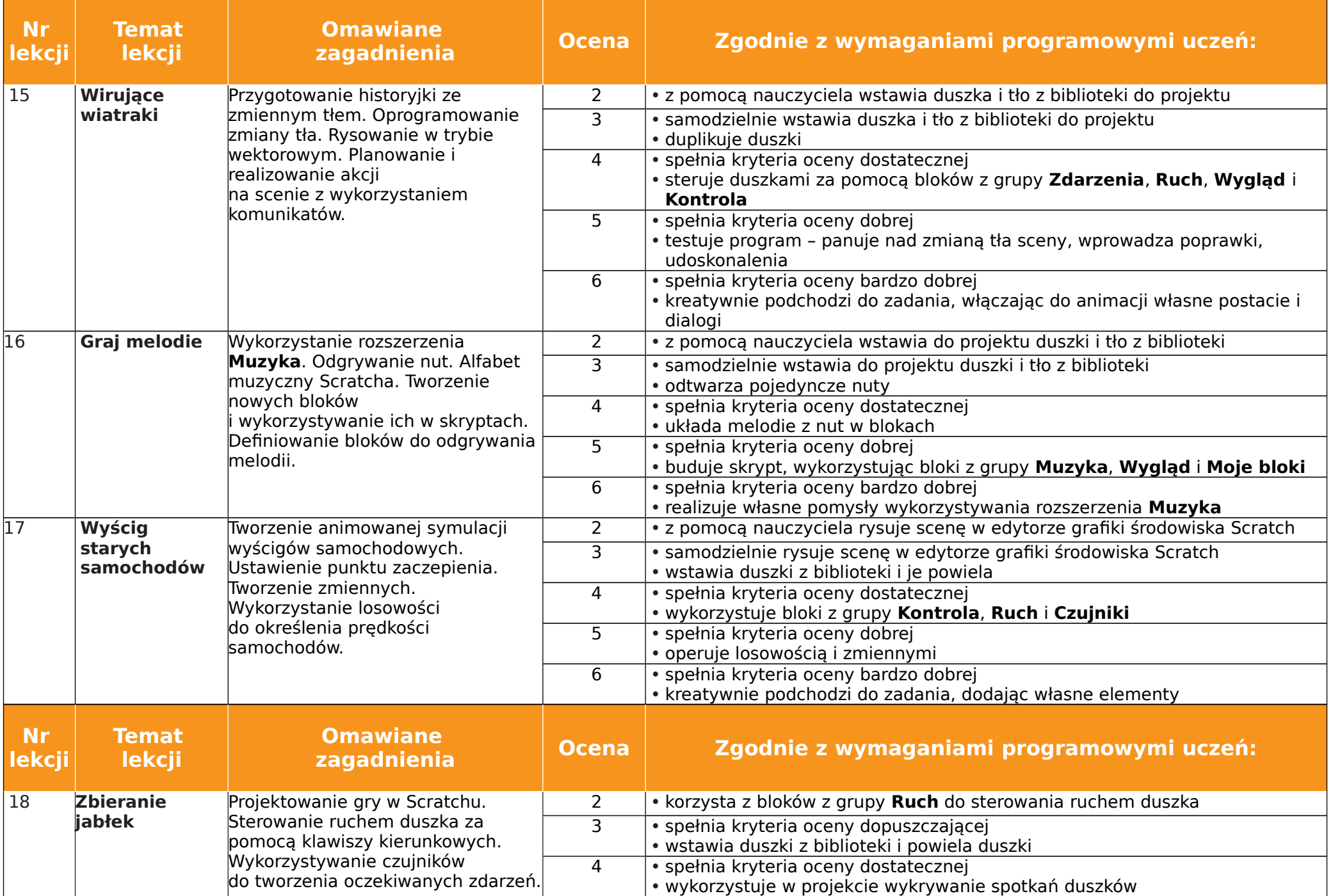

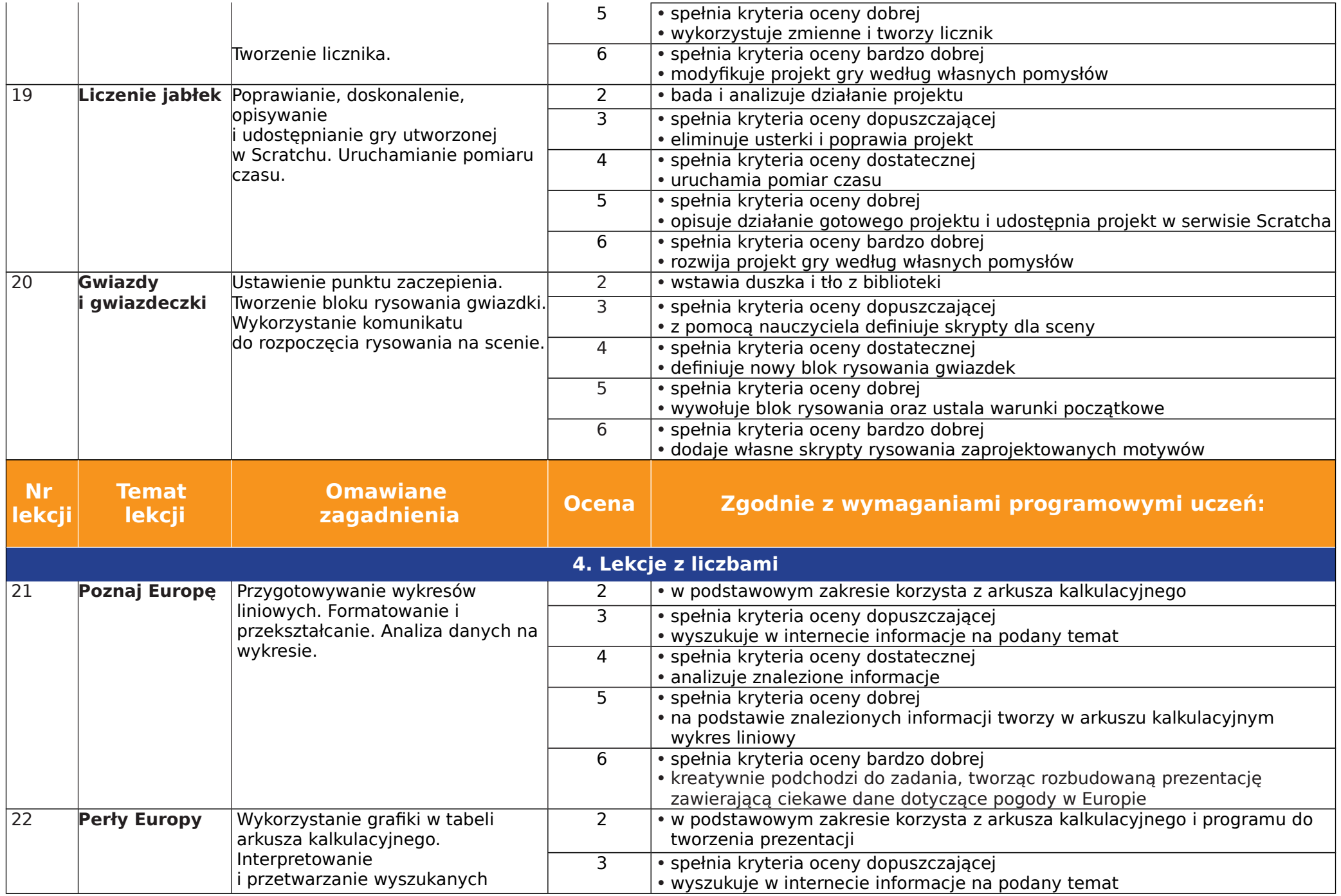

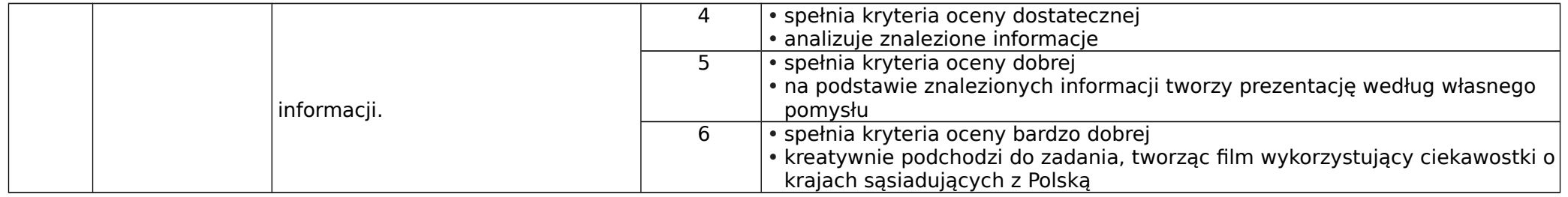

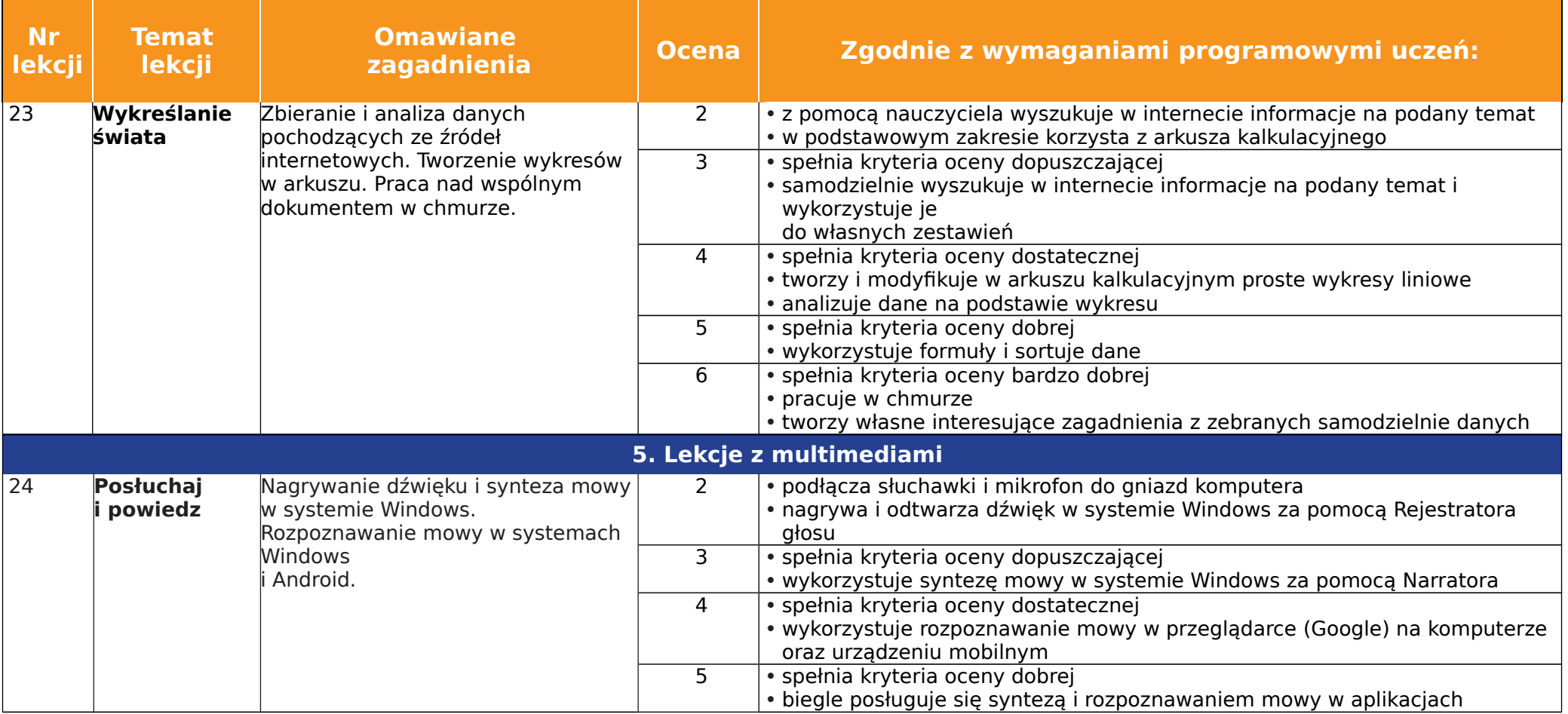

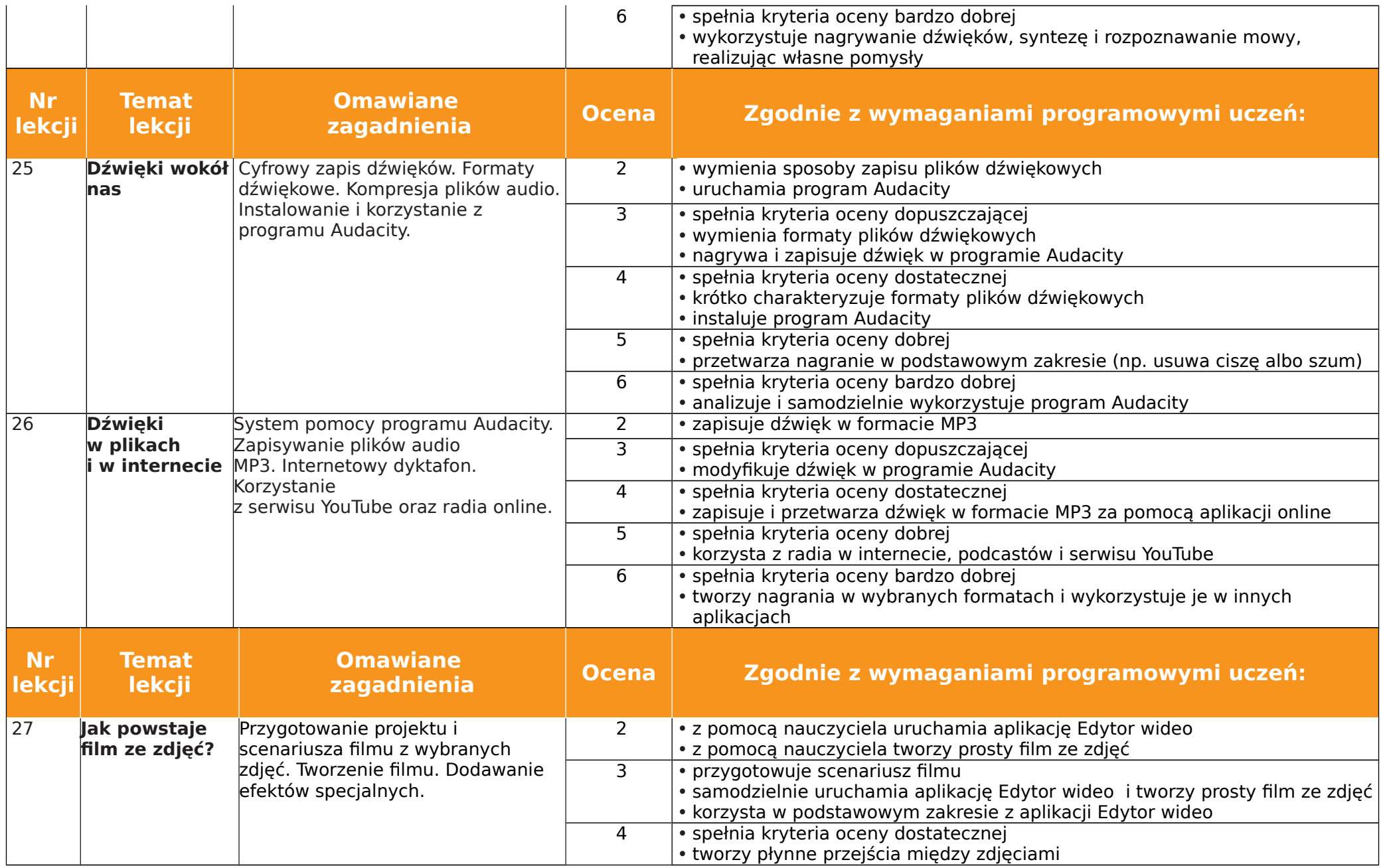

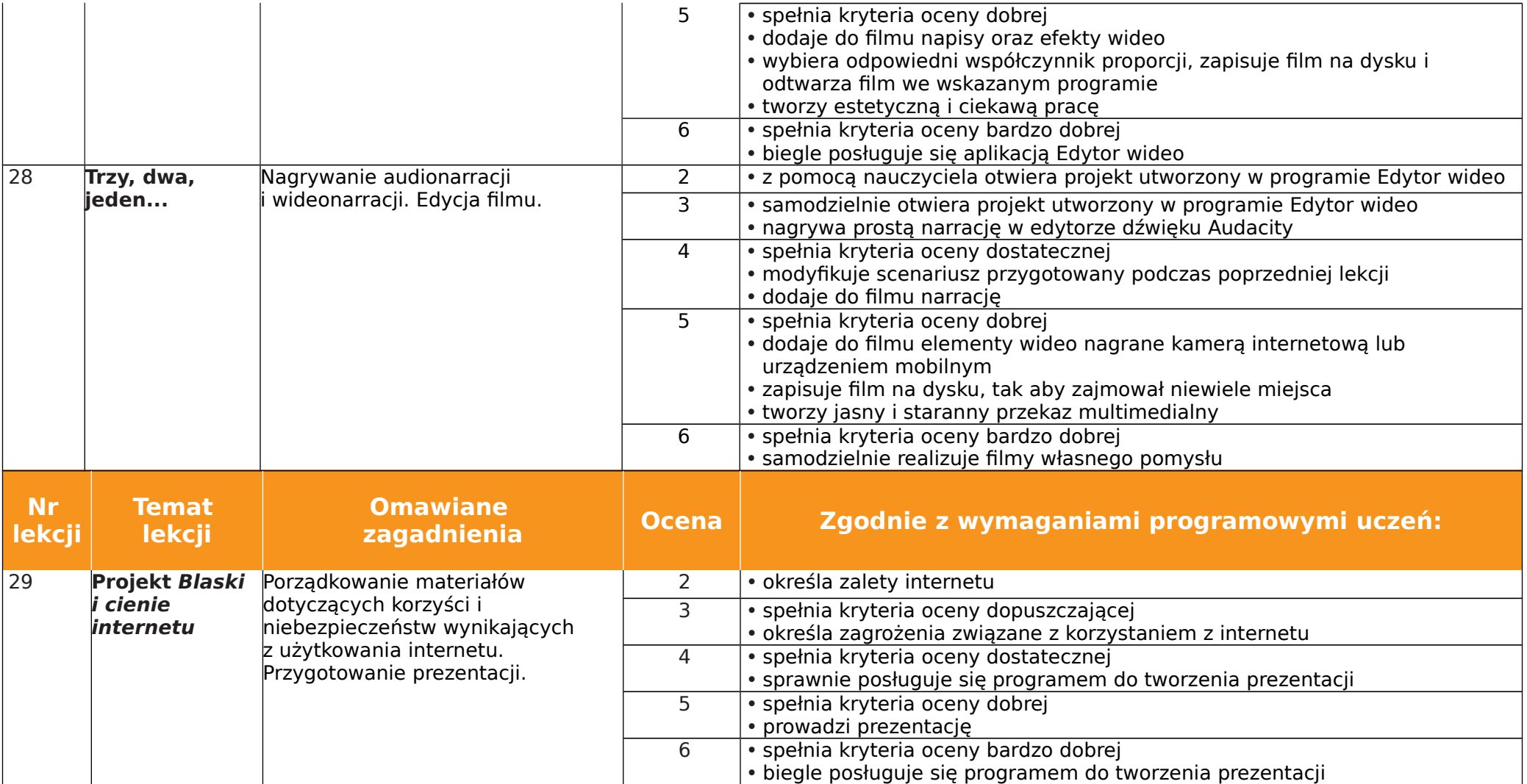